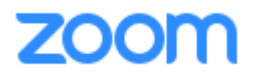

## **Anleitung für ein Zoom-Meeting**

Es gibt drei Wege am Online-Bibelkreis teilzunehmen:

- 1. Über Telefon
- 2. Mit dem Computer/Laptop
- 3. Mit dem Handy

Es ist immer eine Meeting-ID erforderlich. Für den Bibelkreis lautet diese: **106 793 110**

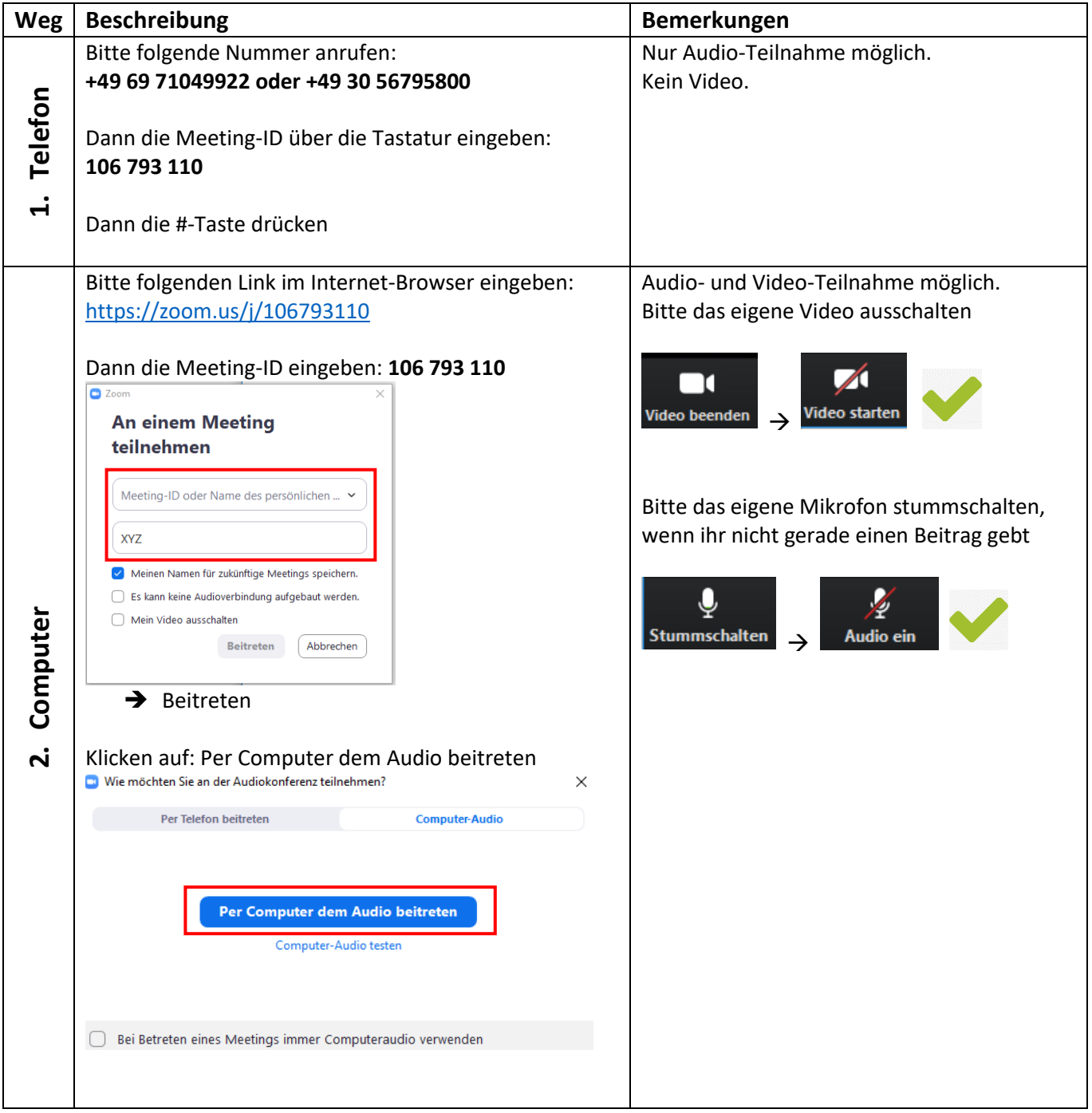

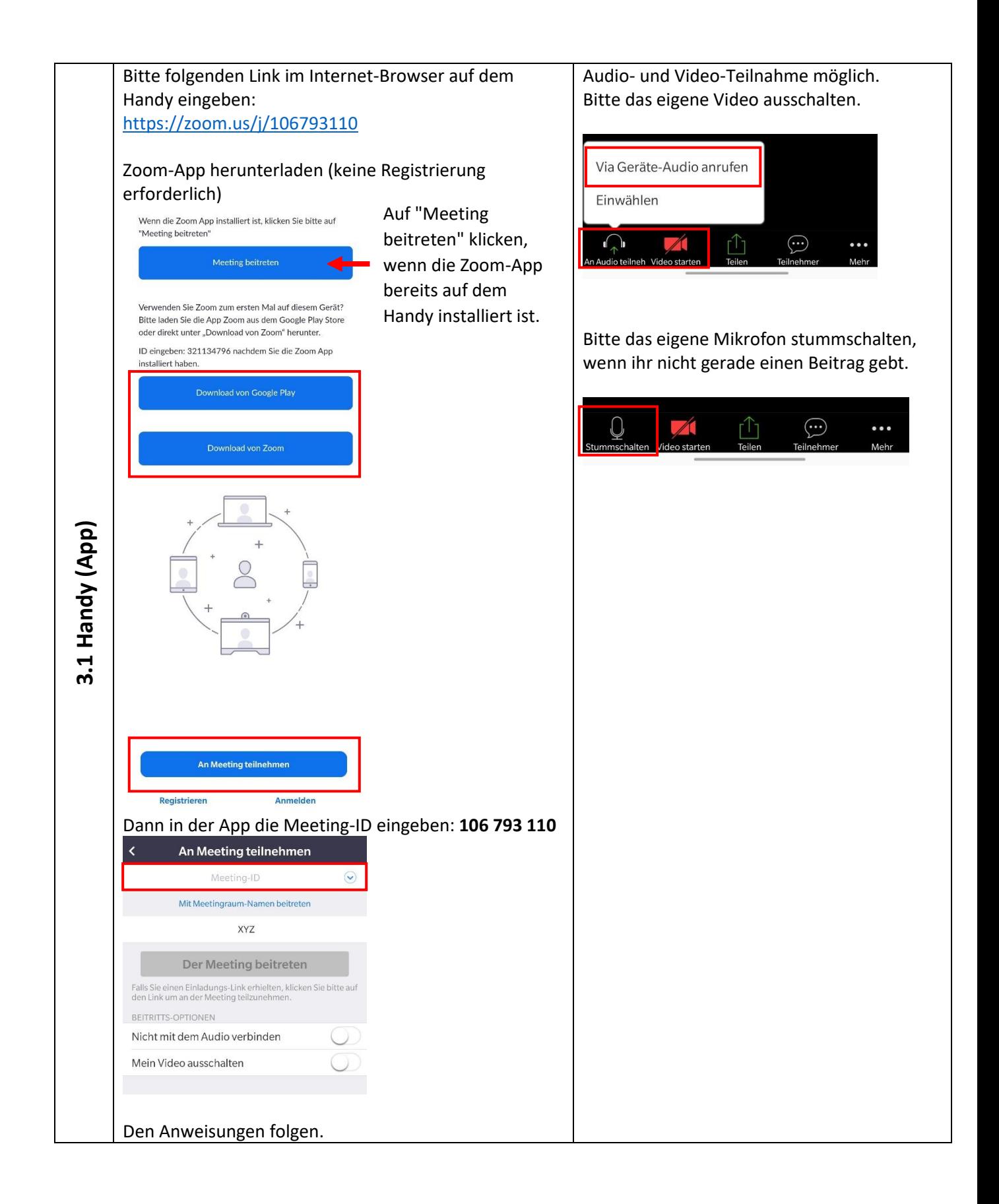

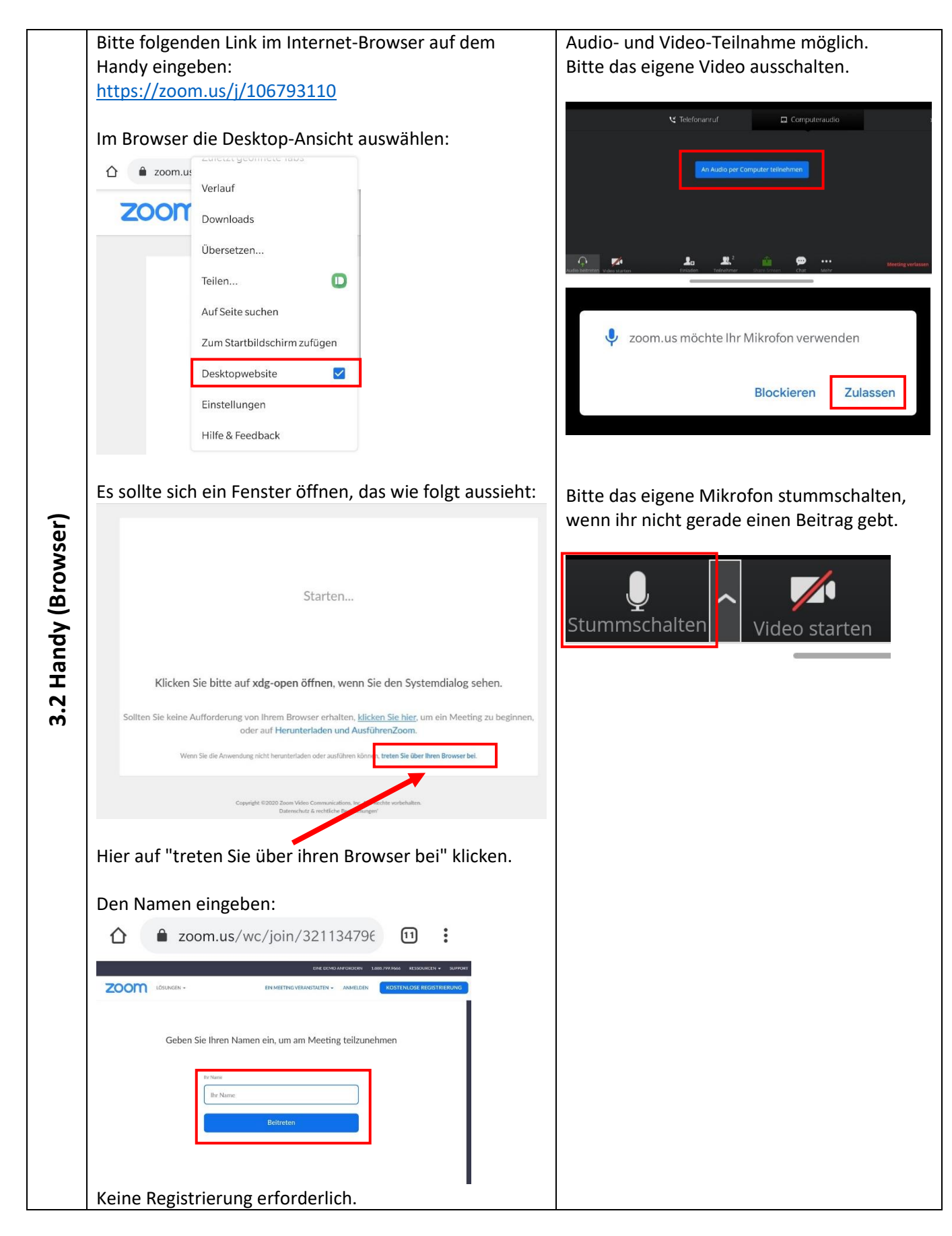

**Bei Fragen oder Problemen, könnt ihr euch an [info@hochschul-bibelkreise.de](mailto:info@hochschul-bibelkreise.de) wenden.**